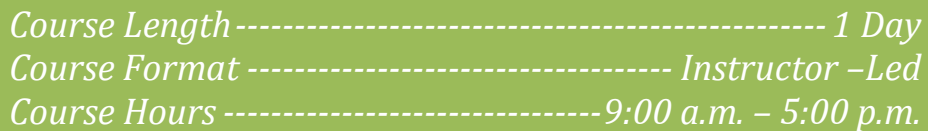

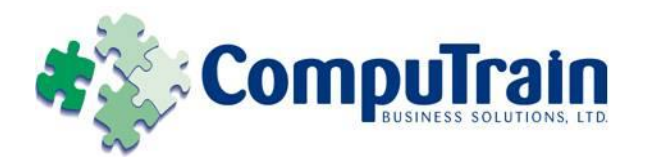

# **Microsoft® Visio ® 2010** *Advanced*

# **Course Description**

**Course Objective:** You will create custom elements and a custom template, represent external data as a drawing, and share your work with others.

**Target Student:** This course is designed for a person who has an understanding of the basic workflow and the concept of end-toend flowcharting.

**Prerequisites:** To ensure your success, it is recommended that you take the following Element K course:

◆ Microsoft<sup>®</sup> Visio<sup>®</sup> 2010: Introduction

# **Course Objectives**

Upon successful completion of this course, students will be able to:

- ◆ Create a custom shape.
- ◆ Design a custom stencil.
- ◆ Design styles and templates.
- Design a floor plan.
- ◆ Represent external data in Visio.
- Share your work.

# **Course Content**

## **Lesson 1: Creating a Custom Shape**

- $\nabla$  Draw Basic Shapes
- Enhance Basic Shapes

# **Lesson 2: Designing a Custom Stencil**

- $\boxtimes$  Create a Custom Stencil
- Customize a Stencil Master

## **Lesson 3: Designing Styles and Templates**

- $\boxtimes$  Define a New Style
- □ Create a Template

## **Lesson 4: Designing a Floor Plan**

- □ Create an Office Layout
- Work with Layers

## **Lesson 5: Representing External Data in Visio**

- Generate a PivotDiagram
- $\boxtimes$  Create an Organization Chart from External Data
- $\boxtimes$  Import Project Plan Data into Visio
- $\boxtimes$  Link to a Database
- $\boxtimes$  Import Excel Data

#### **Lesson 6: Sharing Your Drawings**

- $\boxtimes$  Link a Visio Drawing to Other Applications
- $\boxtimes$  Convert a Visio Drawing to Other File Formats
- $\boxtimes$  Print a Visio Drawing